## **Schulchatplattform "Mattermost"**

- [Registrieren und Anmelden](https://wiki.qg-moessingen.de/anleitungen:mattermost:anmelden:start)
- [Verhalten der Eingabetaste normal einstellen](https://wiki.qg-moessingen.de/anleitungen:mattermost:verhalten_eingabetaste:start)
- [Passwort vergessen?](https://wiki.qg-moessingen.de/anleitungen:mattermost:passwort_vergessen:start)
- [Auf Beiträge antworten](https://wiki.qg-moessingen.de/anleitungen:mattermost:antworten:start)

From: <https://wiki.qg-moessingen.de/>- **QG Wiki**

Permanent link: **<https://wiki.qg-moessingen.de/anleitungen:mattermost:start>**

Last update: **12.10.2020 21:31**

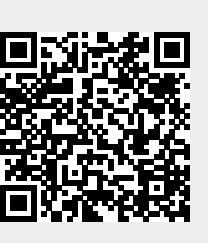